### **UNIT: Basic AutoCAD Review**

#### **NATIONAL STANDARDS:**

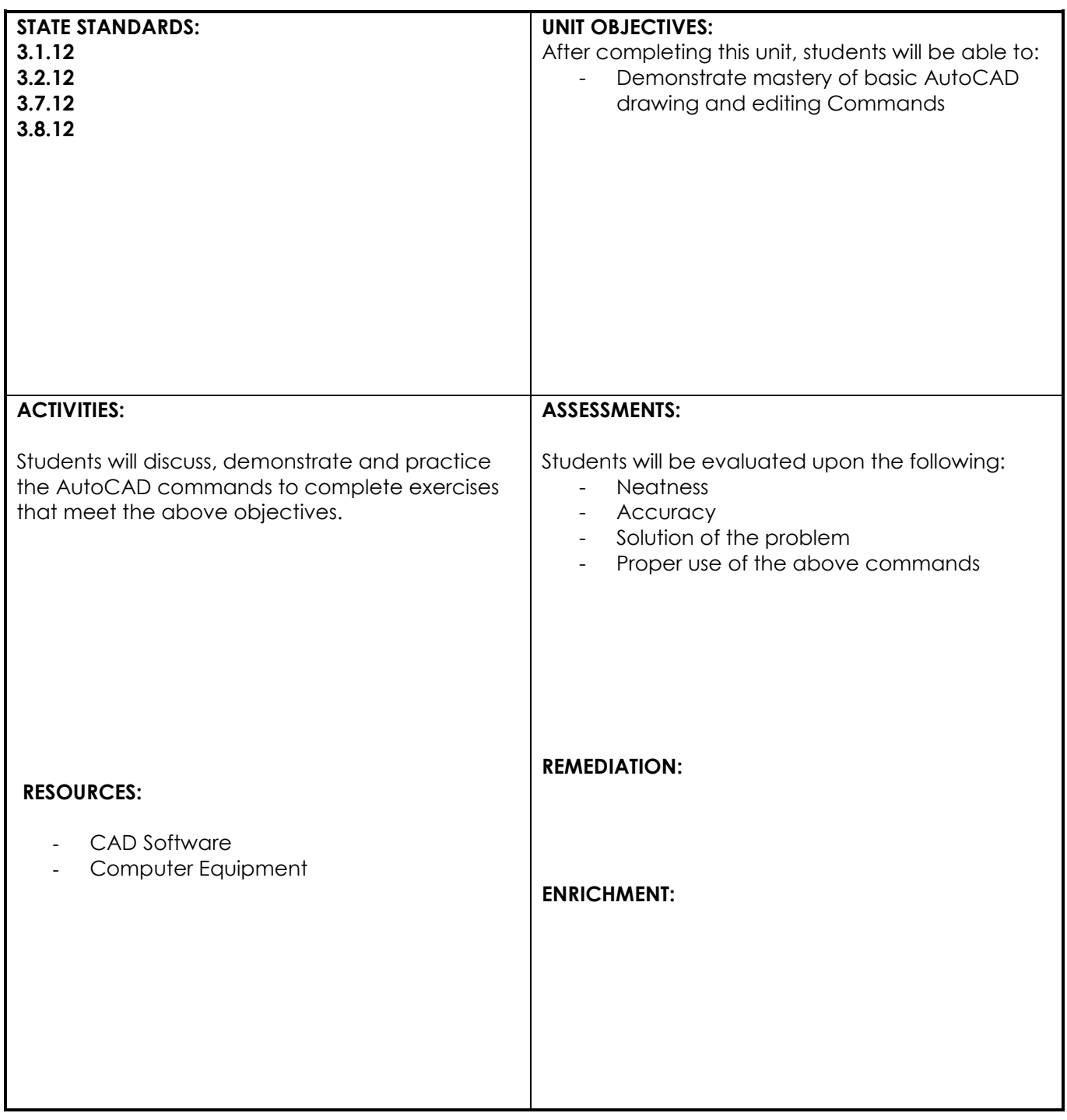

# **UNIT: Advanced Page Set ups**

## **NATIONAL STANDARDS:**

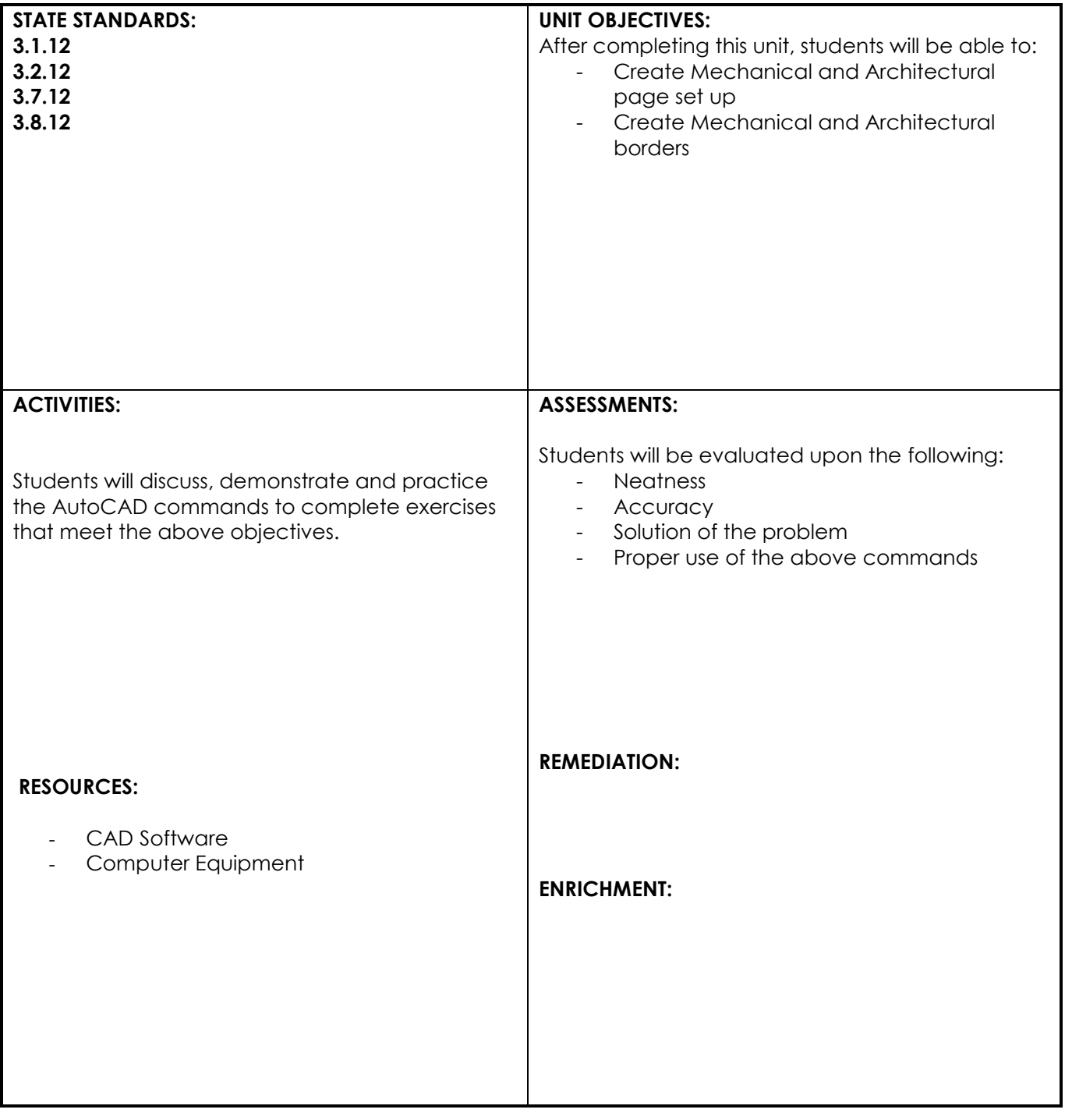

### **UNIT: AutoCAD Practice**

## **NATIONAL STANDARDS:**

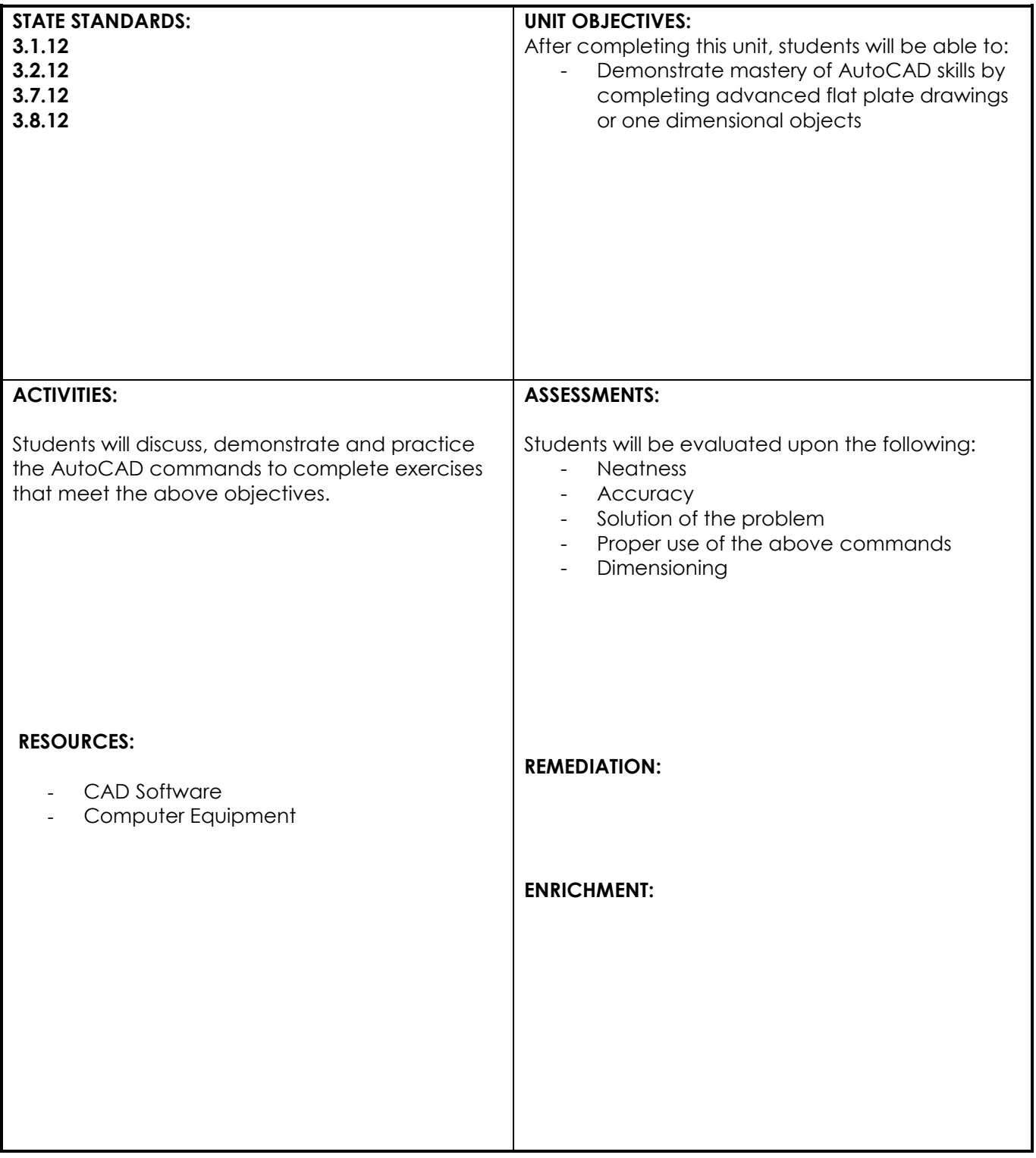

**UNIT: Orthographic Projection**

#### **NATIONAL STANDARDS:**

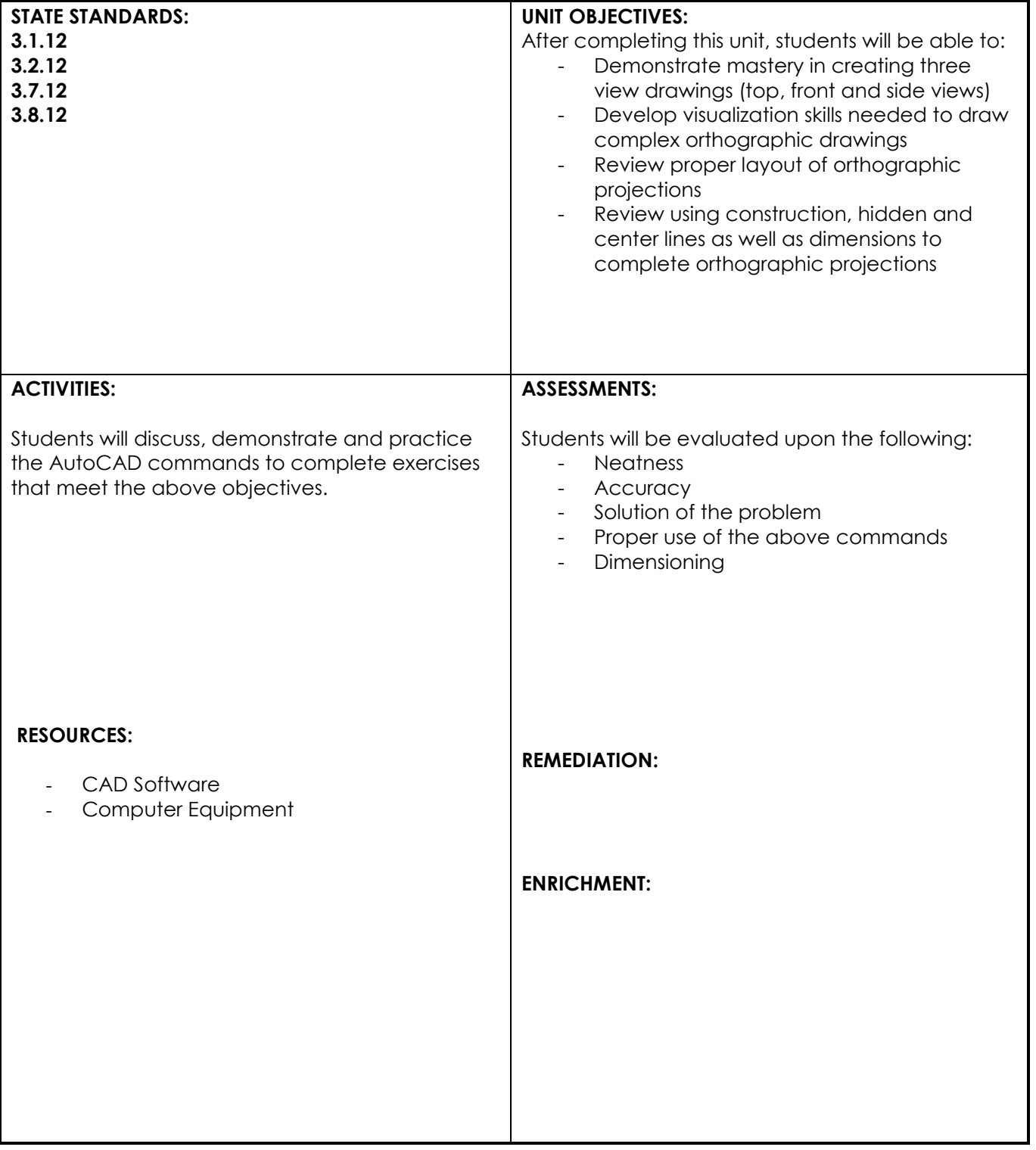

**UNIT: Isometric Projections Using AutoCAD**

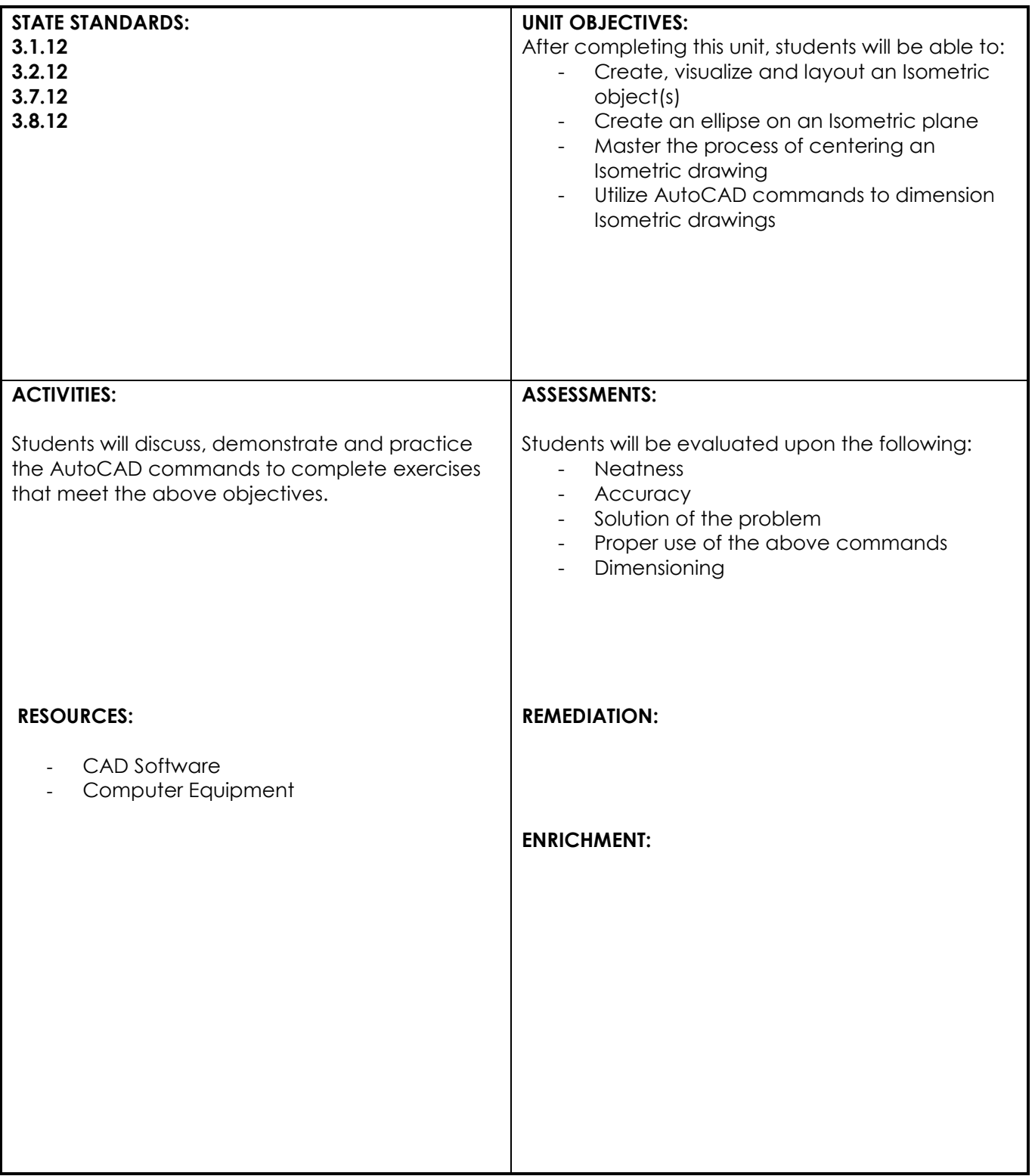

**UNIT: Sectional Drawings using AutoCAD**

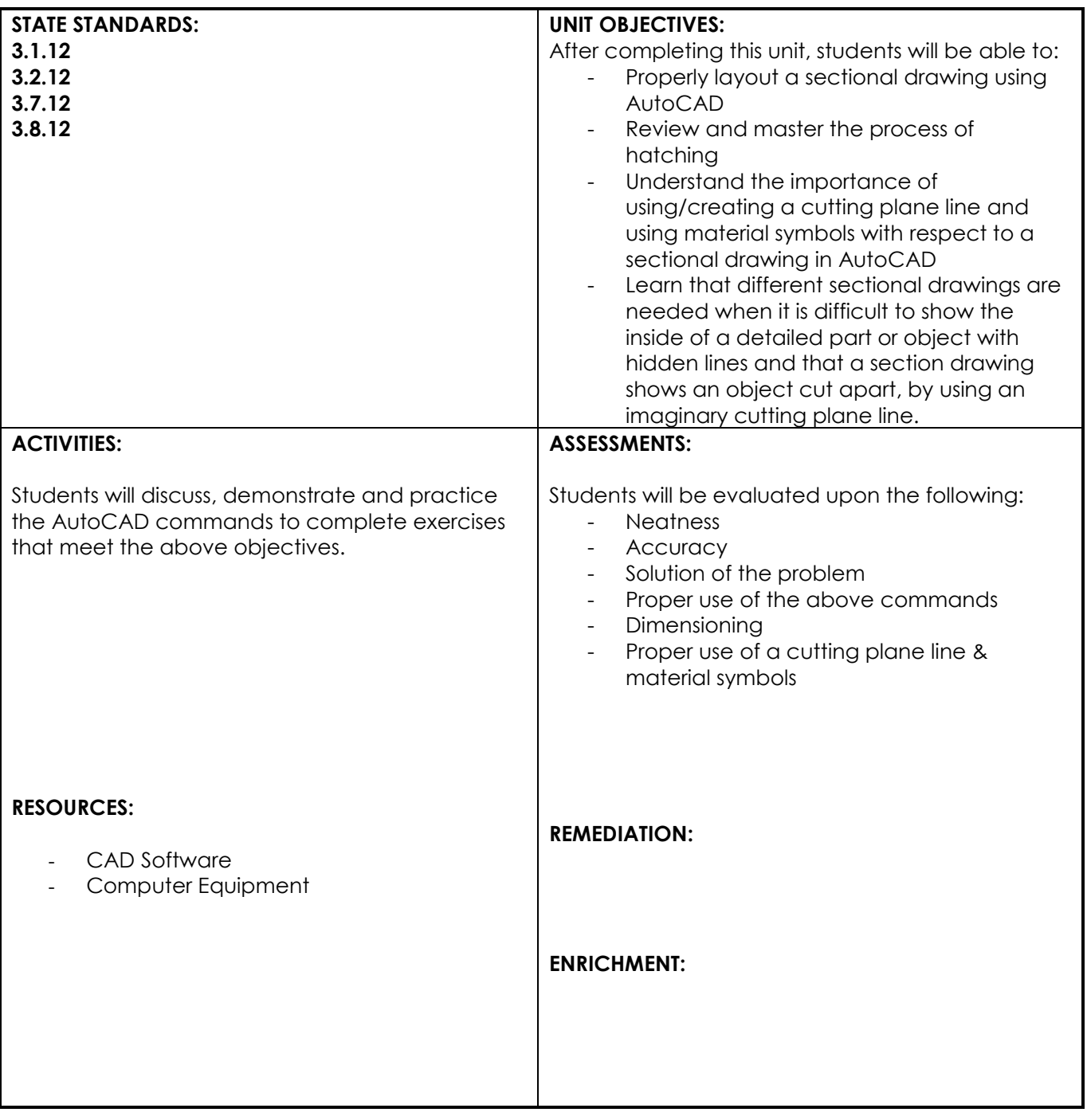

**UNIT: Auxiliary Drawings using AutoCAD**

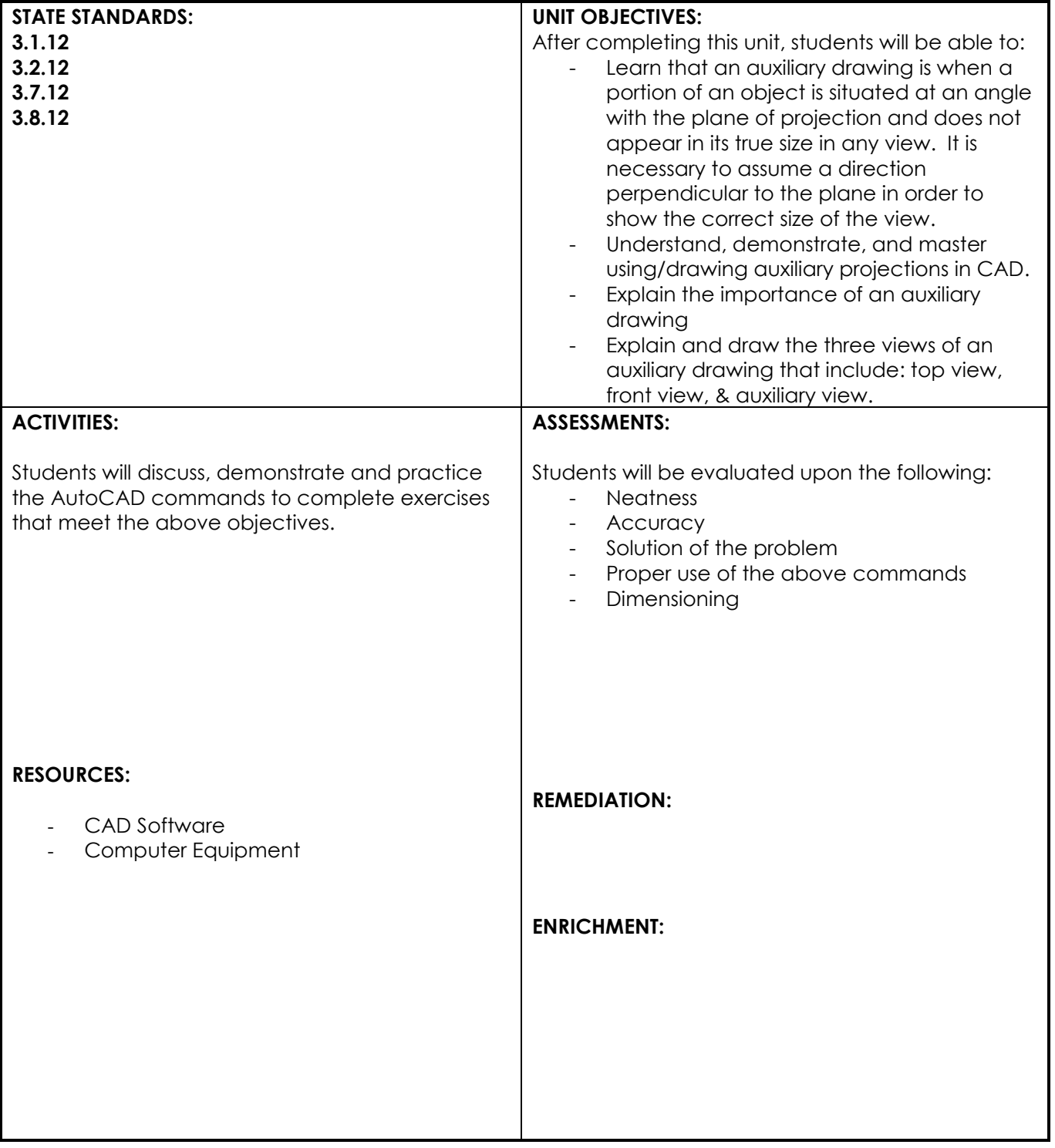

## **UNIT: Threads and Fasteners using AutoCAD**

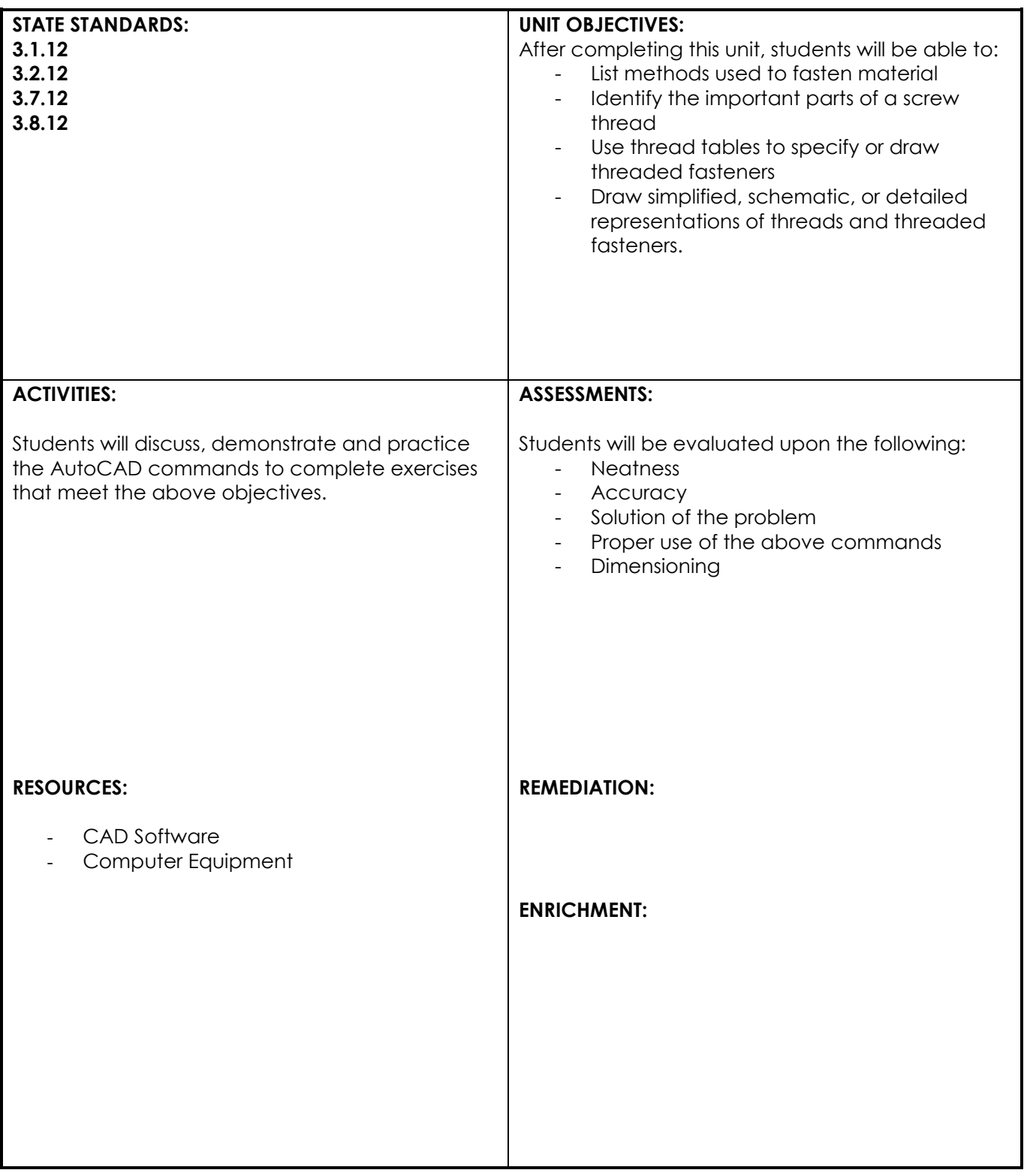

**UNIT: Assembly and Working Drawings using AutoCAD**

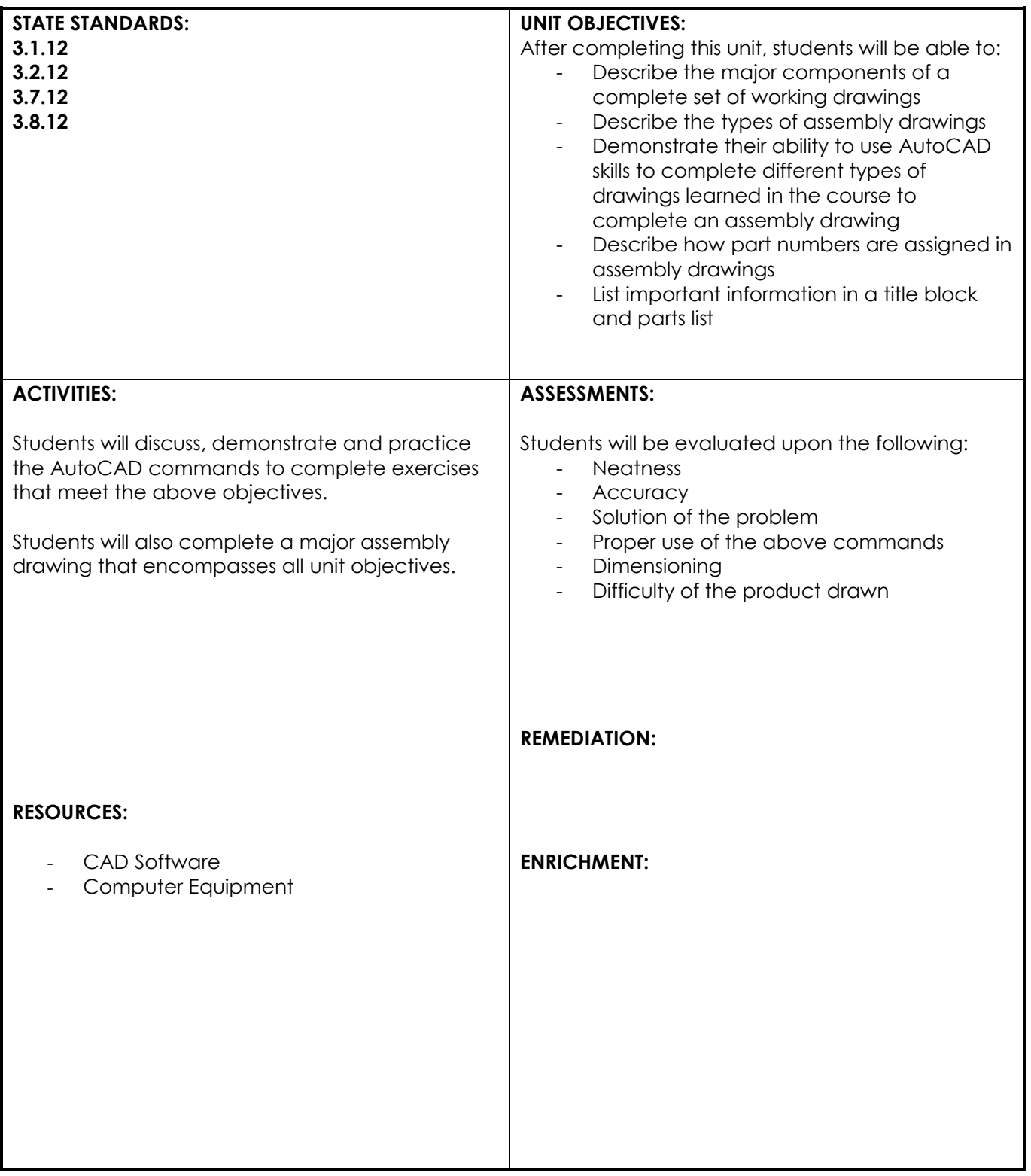

# **UNIT: 3D Solid Modeling**

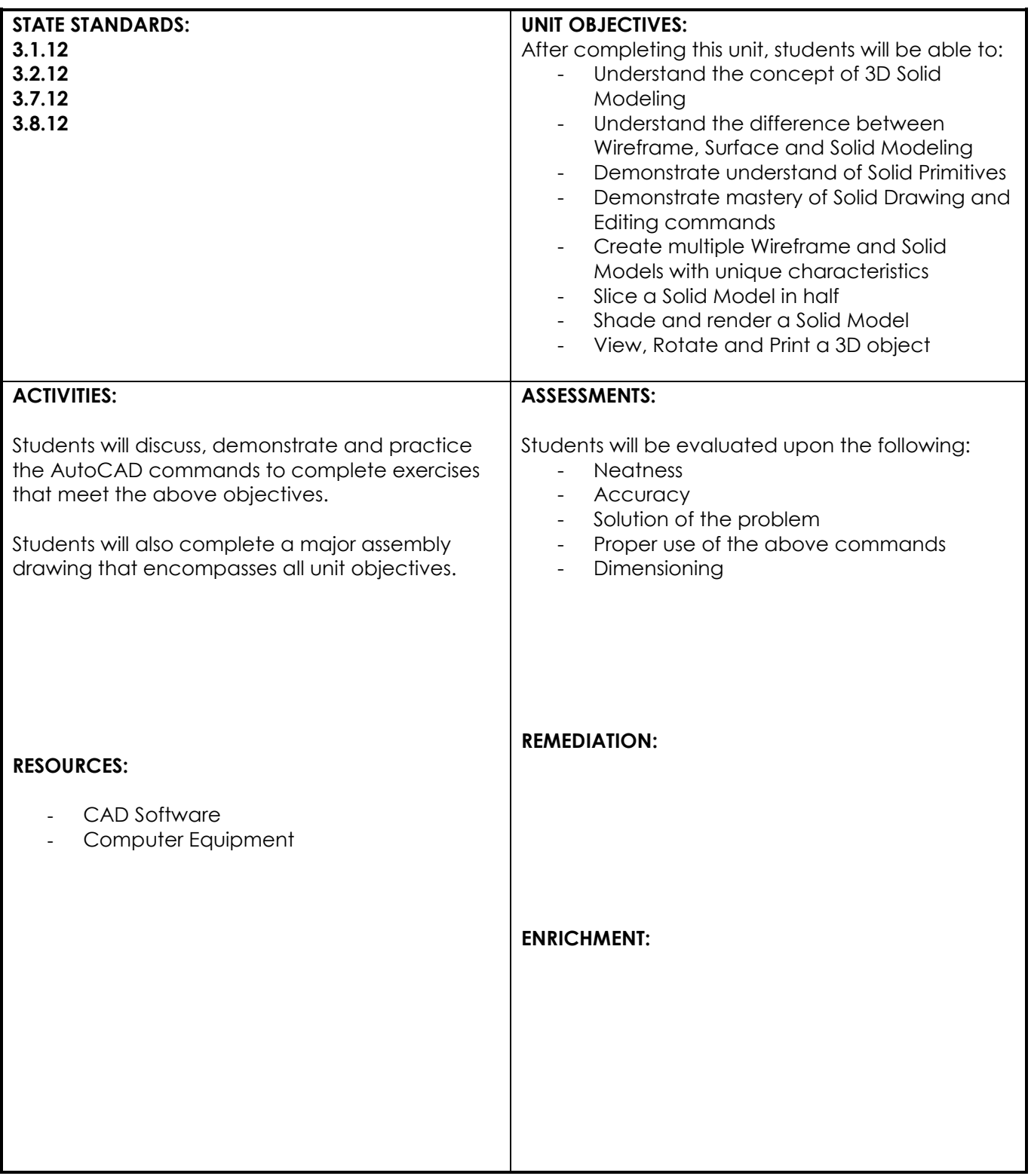